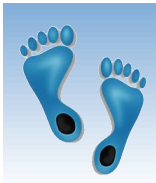

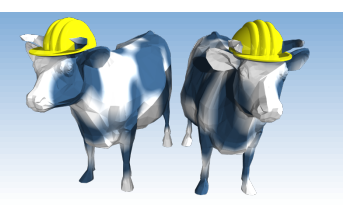

### *Database Application Development*

Chapter 6.1-6.4

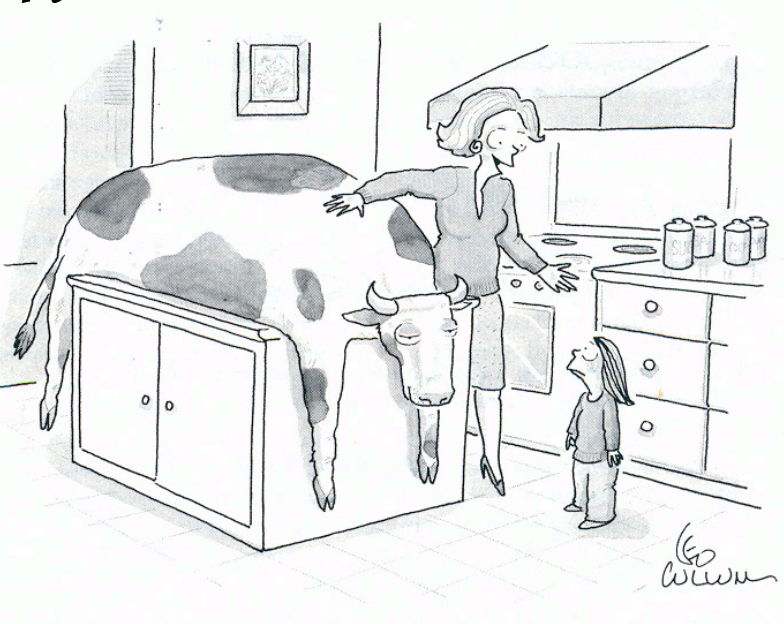

"Mommy wants you to know where your food comes from."

Comp 521 – Files and Databases Fall 2010 1

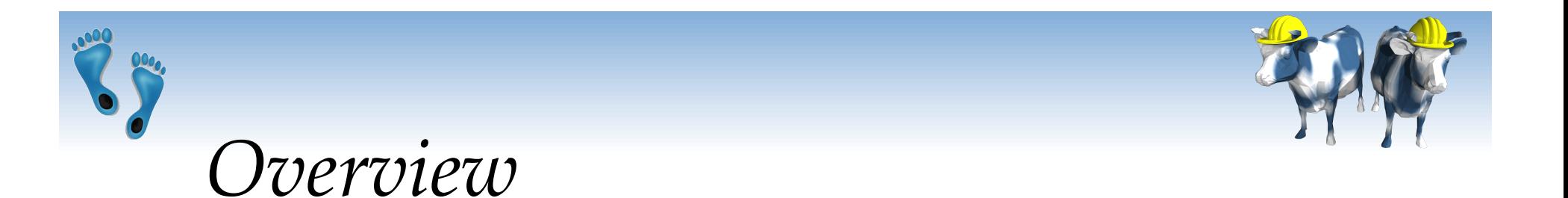

Concepts covered in this lecture:

- SQL in application code
- Embedded SQL
- **†** Cursors
- Dynamic SQL
- sqlite3 in Python

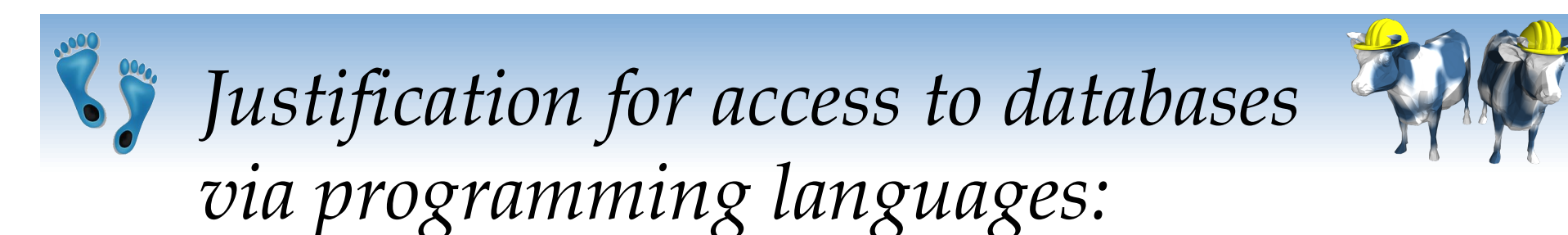

- **★ SQL is a direct query language; as such, it has** limitations.
- via programming languages:
	- Complex computational processing of the data.
	- **Specialized user interfaces.**
	- Access to more than one database at a time.

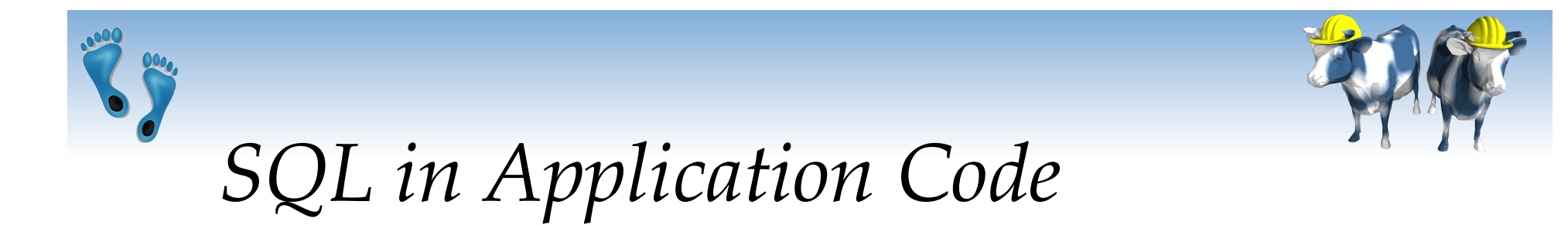

- SQL commands can be called from within a host language (e.g., Java or Python) program.
	- SQL statements can refer to host variables (including special variables used to return status).
	- Must include a statement to *connect* to the right database.

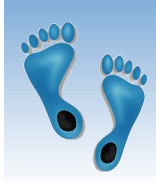

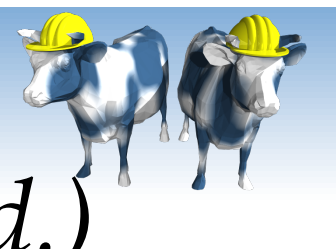

# *SQL in Application Code (Contd.)*

#### Impedance mismatch:

- SQL relations are (multi-) sets of records, with no *a priori* bound on the number of records.
- No such data structure exist in traditional procedural programming languages such as C++. (Though now: Python)
- SQL language interfaces often support a mechanism called a *cursor* to handle this.

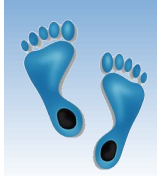

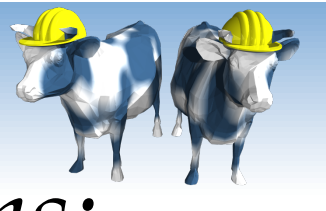

*Desirable features of such systems:* 

- **Ease of use.**
- Conformance to standards for existing programming languages, database query languages, and development environments.
- Interoperability: the ability to use a common interface to diverse database systems on different operating systems

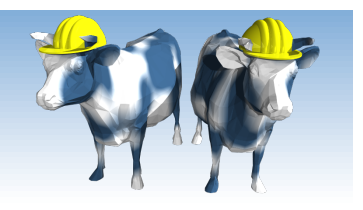

# *Vendor specific solutions*

- Oracle PL/SQL: A proprietary PL/1-like language which supports the execution of SQL queries:
- **↑ Advantages:** 
	- Many Oracle-specific features, not common to other systems, are supported.
	- Performance may be optimized for Oracle-based systems.
- Disadvantages:
	- **Ties the applications to a specific DBMS.**
	- The application programmer must depend upon the vendor for the application development environment.
	- It may not be available for all platforms.

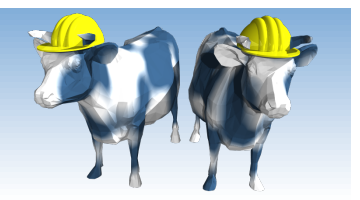

*Vendor Independent solutions based on SQL* 

Three basic strategies:

- Embed SQL in the host language (Embedded SQL, SQLJ)
	- SQL code appears inline with other host-language code
	- Calls are resolved at compile tiome
- SQL call-level interfaces (Dynamic SQL)
	- Wrappers that pass strings from the host language to a separate interpreted SQL process
- **SQL** modules or libraries

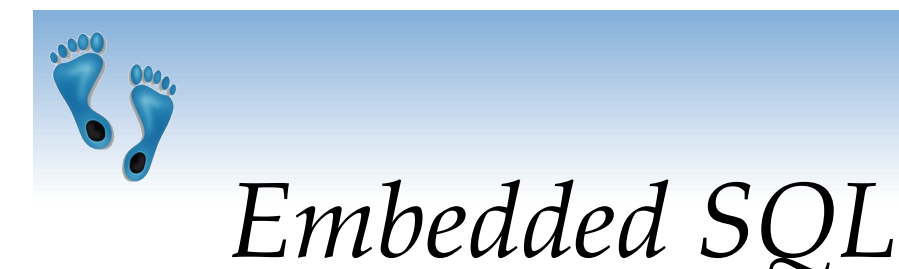

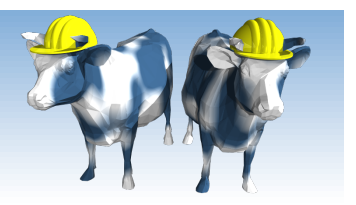

#### Approach: Embed SQL in the host language.

- A preprocessor converts the SQL statements into special API calls.
- Then a regular compiler is used to compile the code.
- Language constructs:
	- **Connecting to a database:** EXEC SQL CONNECT
	- **Declaring variables:** EXEC SQL BEGIN (END) DECLARE SECTION
	- Statements: EXEC SQL Statement;

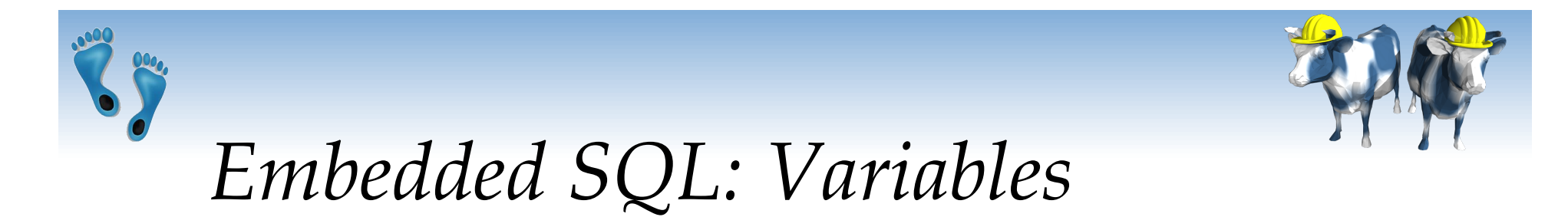

• There is a need for the host language to share variable with the database's SQL interface:

> EXEC SQL BEGIN DECLARE SECTION char c\_sname[20]; long c\_sid; short c\_rating; float c\_age; EXEC SQL END DECLARE SECTION

- Two special "error" variables:
	- SQLCODE (long, is negative if an error has occurred)
	- SQLSTATE (char[6], predefined codes for common errors)

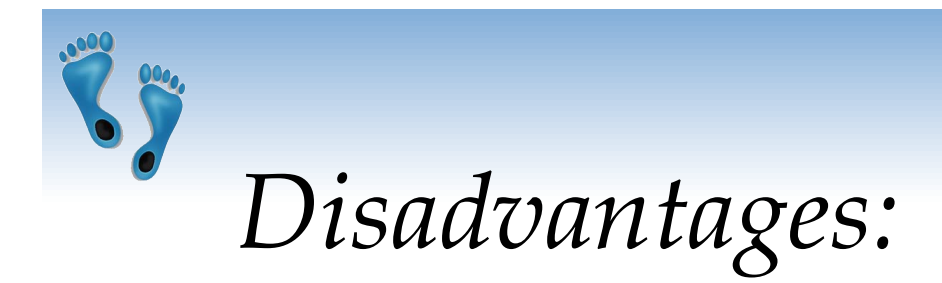

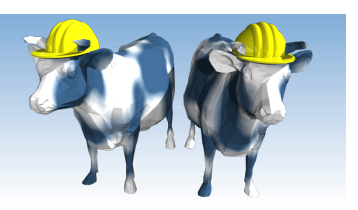

- Directives must be preprocessed, with subtle implications for code elsewhere
- It is a real pain to debug preprocessed programs.
- The use of a program-development environment is compromised substantially.
- The preprocessor must be vendor and platform specific.

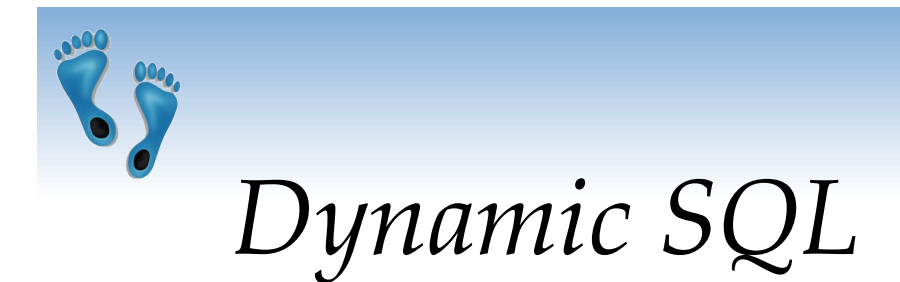

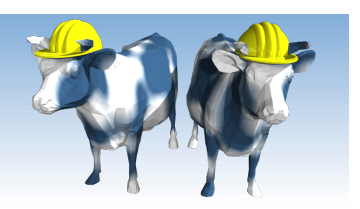

 **★ SQL query strings are not always known at compile** time (e.g., spreadsheet, graphical DBMS frontend): Allow construction of SQL statements on-the-fly

Example:

char c\_sqlstring[]= {"DELETE FROM Sailors WHERE rating>5"}; EXEC SQL PREPARE readytogo FROM :c\_sqlstring; EXEC SQL EXECUTE readytogo;

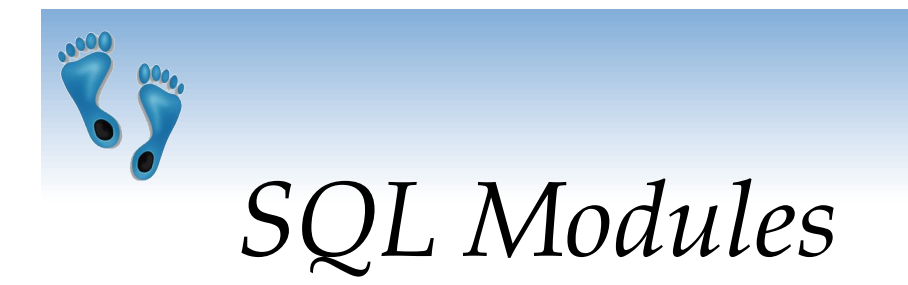

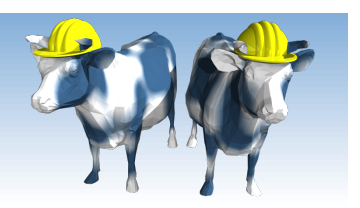

- In the module approach, invocations to SQL are made via libraries of procedures , rather than via preprocessing
- Special standardized interface: procedures/objects
- Pass SQL strings from language, presents result sets in a language-friendly way
- **► Supposedly DBMS-neutral** 
	- a "driver" traps the calls and translates them into DBMSspecific code
	- database can be across a network

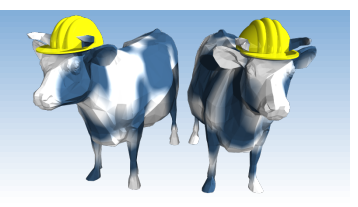

#### *Example module based*

#### Python's built-in SQLite package

- Add-ons for
	- MySQL (MySQL for Python),
	- Oracle (Oracle+Python, cx\_Oracle)
	- Postgres (PostgreSQL)
	- etc.
- Sun's *JDBC:* Java API
- Part of the java.sql package

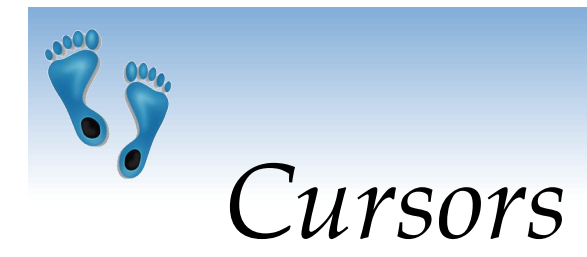

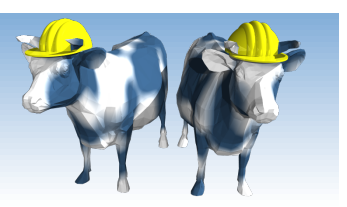

- Can declare a cursor on a relation or query statement (which generates a relation).
- Can *open* a cursor, and repeatedly *fetch* a tuple then *move* the cursor, until all tuples have been retrieved.
	- Can use a special clause, called ORDER BY, in queries that are accessed through a cursor, to control the order in which tuples are returned.
		- Fields in ORDER BY clause must also appear in SELECT clause.
- In some cases, you can also modify/delete tuple pointed to by a cursor, and changes are reflected in the database

*Get names of sailors who've reserved* 

*a red boat, by rating in alphabetical order* 

First, one more SQL feature

SELECT S.sname, S.rating FROM Sailors S, Boats B, Reserves R WHERE S.sid=R.sid AND R.bid=B.bid AND B.color=ʻred' ORDER BY S.rating DESC, S.sname ASC

- Note that the ORDER BY clause determines the order which query results are returned
- **★ Can use multiple attribute names to resolve ties**
- Optional ASC or DESC keyword after attribute for ascending or descending order respectively

Comp 521 – Files and Databases Fall 2010 Fall 2010

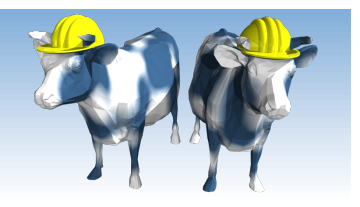

## *Verdict on SQL Modules*

- Advantages over embedded SQL:
	- Cleaner separation of SQL from the host programming language.
	- Debugging is much more straightforward, since no preprocessor is involved.
- Disadvantages:
	- The module libraries are specific to the programming language and DBMS environment. Thus, portability is somewhat compromised.

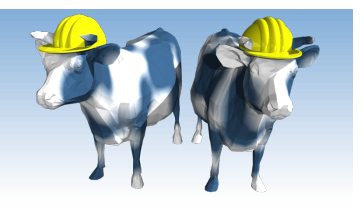

## *Python and SQL Data Types*

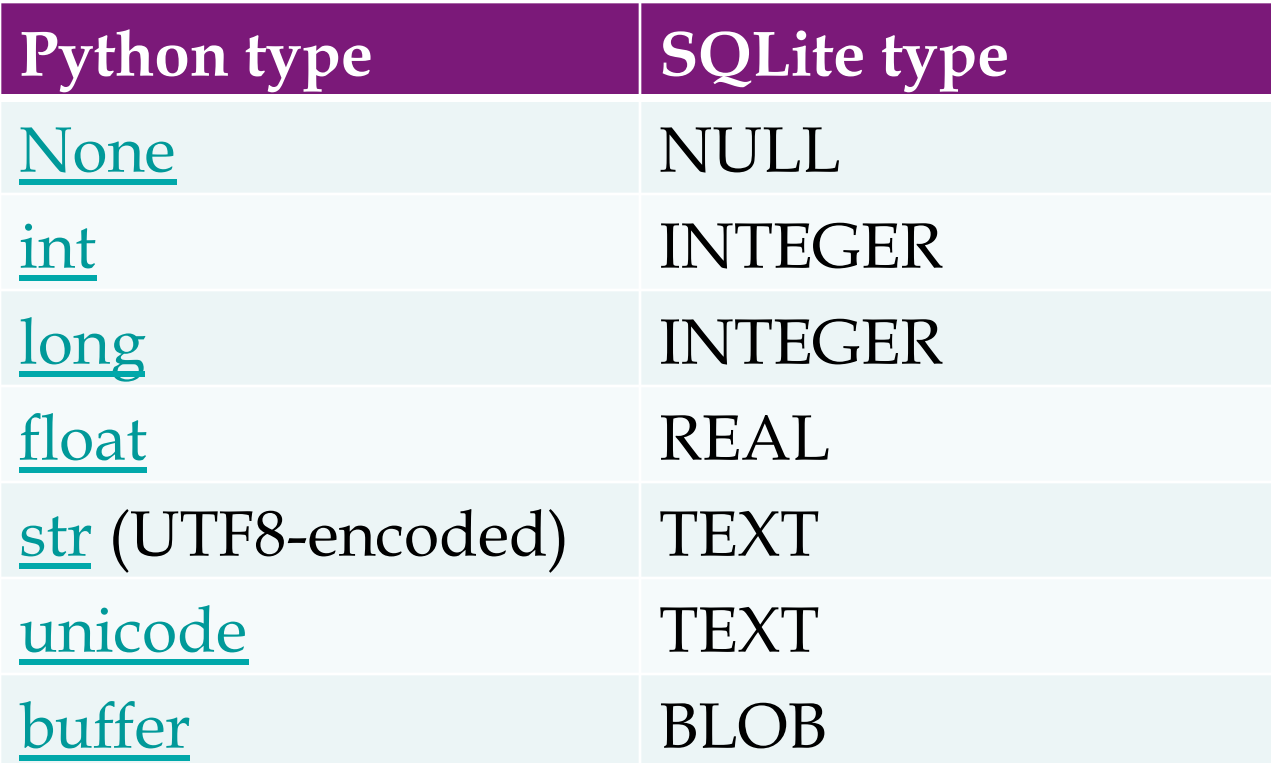

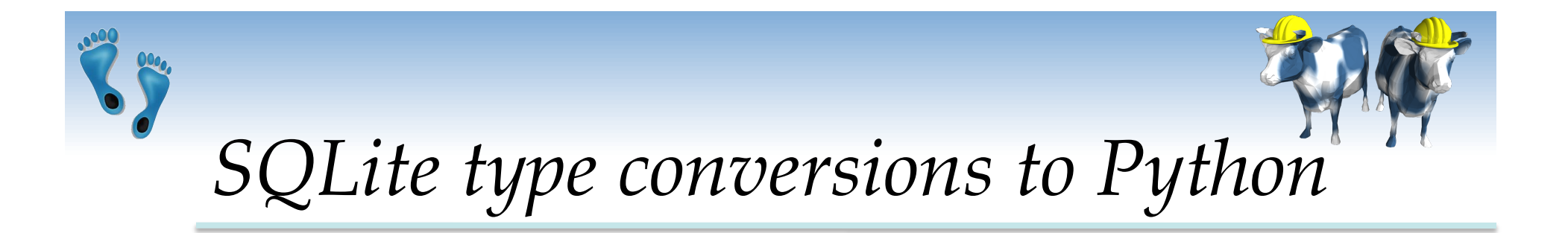

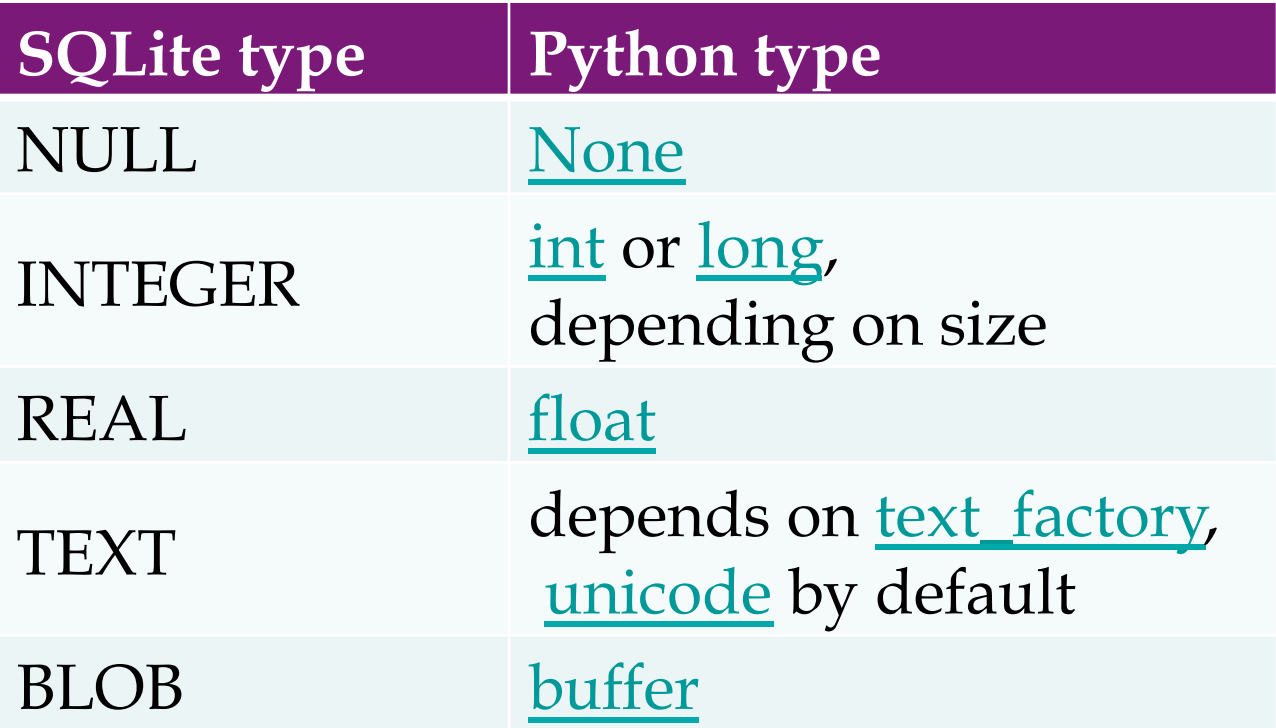

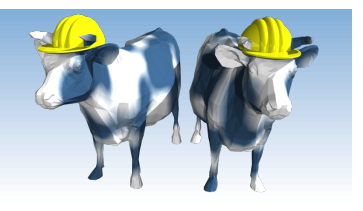

## *Embedding SQL in Python*

```
import sqlite3 
if name == ' main ': db = sqlite3.connect("sailors.db") 
   cursor = db.cursor() cursor.execute("""SELECT s.sname, b.bname, r.day 
                      FROM Sailors s, Reserves r, Boats b 
                     WHERE s.sid=r.sid AND r.bid=b.bid
                        AND b.color='red' 
                      ORDER BY s.sname""") 
   print " Name Boat Date"
    for row in cursor: 
        print "%12s %12s %10s" % row
```
db.close()

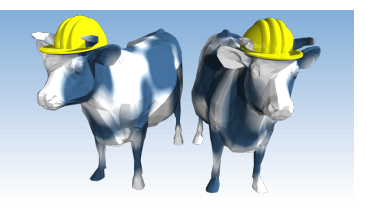

## *More Involved Example*

```
 Increase after three or more reservations 
 import sqlite3 
 if name = 'main ':
      db = sqlite3.connect("sailors.db") 
     cursor = db.cursor() print "BEFORE" 
      cursor.execute("SELECT * FROM Sailors") 
      for row in cursor: 
          print row 
      cursor.execute("""SELECT s.sid, COUNT(r.bid) AS reservations 
                        FROM Sailors s, Reserves r
                       WHERE s.sid=r.sid
                        GROUP BY s.sid
                        HAVING s.rating < 10""") 
       for row in cursor.fetchall(): 
         if (row[1] > 2):
              cursor.execute("""UPDATE Sailors 
                               SET rating = rating +1 WHERE sid=%d""" % row[0]) 
      print "AFTER" 
      cursor.execute("SELECT * FROM Sailors") 
      for row in cursor: 
          print row 
      db.close() 
                                                                        SQL could do 
                                                                        more or less of 
                                                                        the work in this 
                                                                        simple example
```
Comp 521 – Files and Databases Fall 2010 Fall 2010

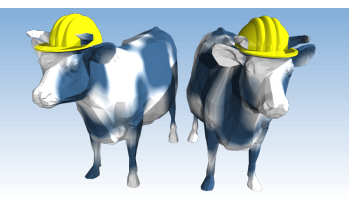

#### *Where Python and SQL meet*

- UGLY inter-language semantics
	- Within SQL we can reference a relation's attributes by its field name
	- From the cursor interface we only see a tuple in which attributes are indexed by position
	- Can be a maintenance nightmare
- Solution "Row-factories"
	- Allows you to remap each relation to a local Python data structure (Object, dictionary, array, etc.)
	- Built-in "dictionary-based" row factory

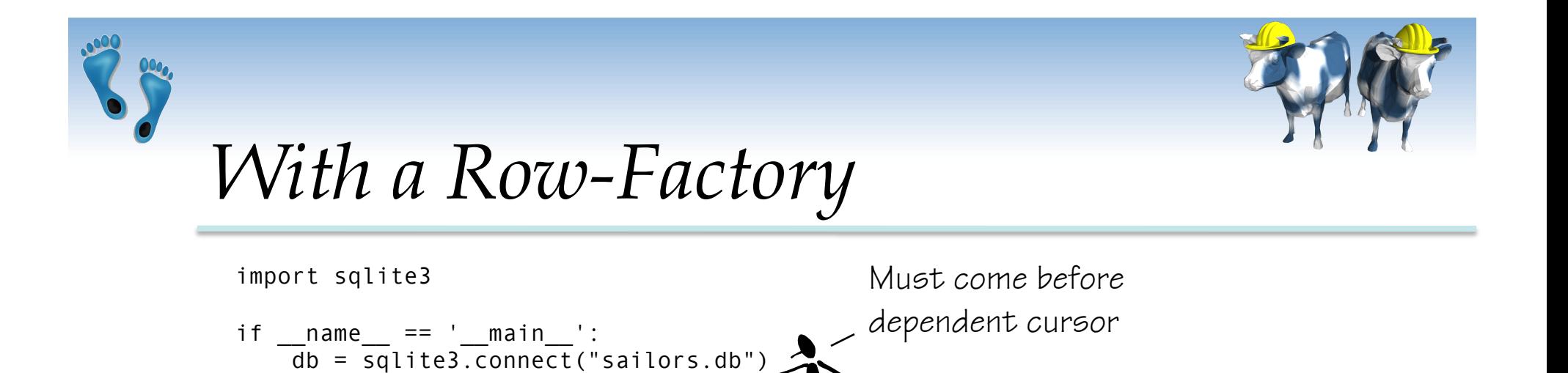

```
 cursor.execute("""SELECT s.sid, COUNT(r.bid) as reservations 
                    FROM Sailors s, Reserves r
                  WHERE s.sid=r.sid
                    GROUP BY s.sid
                    HAVING s.rating < 10""")
```
db.row\_factory = sqlite3.Row

cursor = db.cursor()

```
Comp 521 – Files and Databases Fall 2010 Fall 2010 23
            for row in cursor.fetchall(): 
               if (row['reservations'] > 2):
                    cursor.execute("""UPDATE Sailors 
                                    SET rating = rating +1WHERE sid=%d""" % row['sid'])
            db.commit() 
            db.close() 
                              Must "commit" to 
                              make INSERTs 
                              and/or UPDATEs 
                              persistant
```
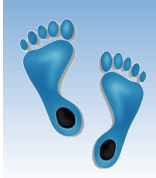

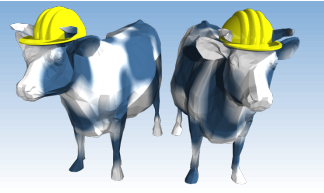

## *Other SQLite in Python Features*

- **★ Alternatives to iterating over cursor** 
	- Fetch the next tuple:

```
tvar = cursor.fetchone()
```
 $\blacksquare$  Fetch N tuples into a list:

```
lvar = cursor.fetchmany(N)
```
- Fetch all tuples into a list: lvar = cursor.fetchall()
- Alternative execution statement
	- Repeat the same command over an iterator cursor.executemany("SQL Statement", args)
	- Execute a list of  $'$ ; separted commands cursor.executescript("SQL Statements;")

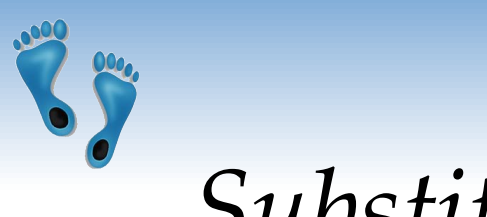

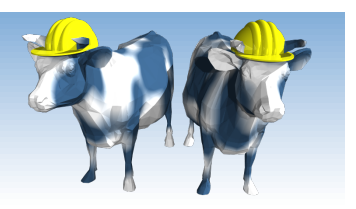

#### *Substitution*

- Usually your SQL operations will need to use values from Python variables. You shouldn't assemble your query using Python's string formatters because doing so is insecure; it makes your program vulnerable to an SQL injection attack.
- Instead, use the DB-API's parameter substitution. Put '?' as a placeholder wherever you want to use a value, and then provide a tuple of values as the second argument to the cursor's <u>execute</u>() method.

Comp 521 – Files and Databases Fall 2010 25

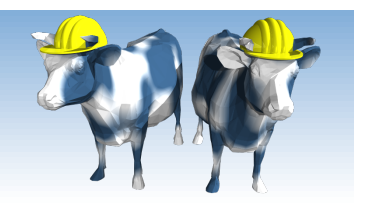

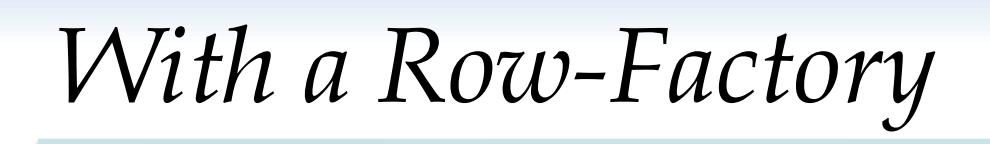

import sqlite3

```
if name = 'main ':
    db = sqlite3.connect("sailors.db") 
    db.row_factory = sqlite3.Row 
     cursor = db.cursor() 
     cursor.execute("""SELECT s.sid, COUNT(r.bid) as reservations 
                         FROM Sailors s, Reserves r 
                       WHERE s.sid=r.sid
                        GROUP BY s.sid 
                        HAVING s.rating < 10""") 
     for row in cursor.fetchall(): 
         if (row['reservations'] > 2): 
              cursor.execute("""UPDATE Sailors 
                                SET rating = rating +1 WHERE sid=?""", (row['sid'],)) 
     db.commit() 
     db.close()
```
Comp 521 – Files and Databases Fall 2010

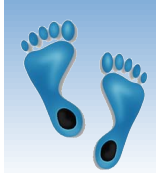

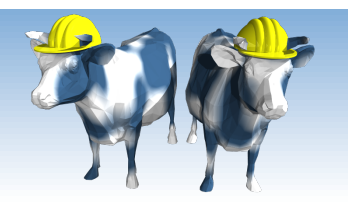

#### *Extracting the dB's Schema*

```
[~/Courses/Comp521_S10/Stuff]$ python 
Python 2.6.4 (r264:75706, Nov 12 2009, 00:21:44) 
[GCC 4.2.1 (Apple Inc. build 5646) (dot 1)] on darwin 
Type "help", "copyright", "credits" or "license" for more information. 
>>> import sqlite3 
>>> db = sqlite3.connect('Sailors.db') 
\Rightarrow cursor = db.cursor()
>>> cursor.execute("SELECT * FROM sqlite master WHERE type='table'")
<sqlite3.Cursor object at 0x100430920> 
>>> for row in cursor: 
... print row 
... 
(u'table', u'Sailors', u'Sailors', 2, u'CREATE TABLE Sailors( sid INTEGER, 
                                               sname STRING, 
                                               rating INTEGER, 
                                               age REAL)') 
(u'table', u'Boats', u'Boats', 3, u'CREATE TABLE Boats( bid INTEGER, 
                                               bname STRING, 
                                               color STRING)') 
(u'table', u'Reserves', u'Reserves', 4, u'CREATE TABLE Reserves(sid INTEGER, 
                                               bid INTEGER, 
                                               day DATE)')
```
>>>

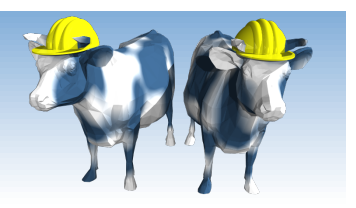

# *Next Time*

- JDBC approach from embedding SQL
- Extra levels of indirection to translate between between a uniform database API and alternate DBMS backends

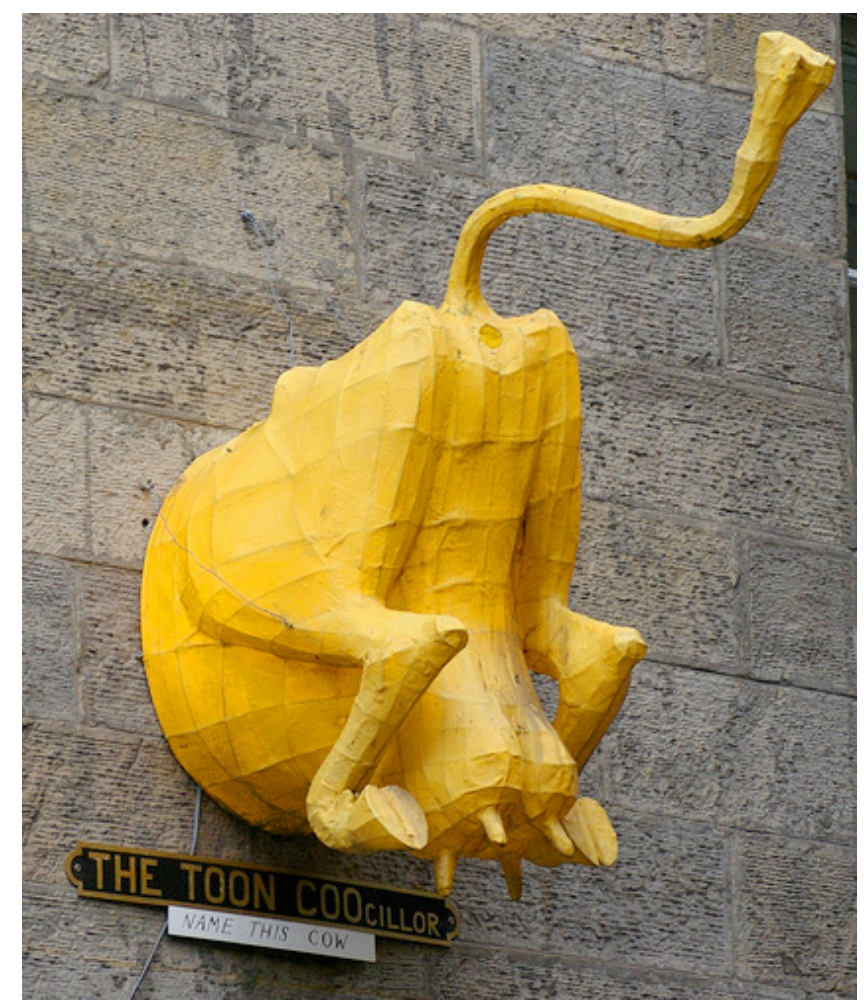